Easeus Partition [Manager](http://doc2015.inmanuals.com/goto.php?q=Easeus Partition Manager Tutorial Pdf) Tutorial Pdf >[>>>CLICK](http://doc2015.inmanuals.com/goto.php?q=Easeus Partition Manager Tutorial Pdf) HERE<<<

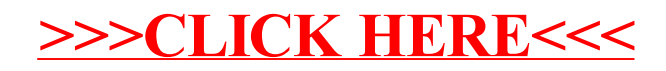